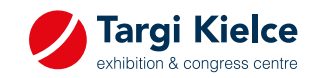

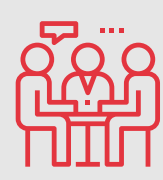

Wiesz o tym, że już teraz możesz zaplanować spotkanie biznesowe na targach? To proste!

Przedstawiamy 3 kroki jak to zrobić i zagwarantować sobie możliwość rozmowy z wybraną firmą!

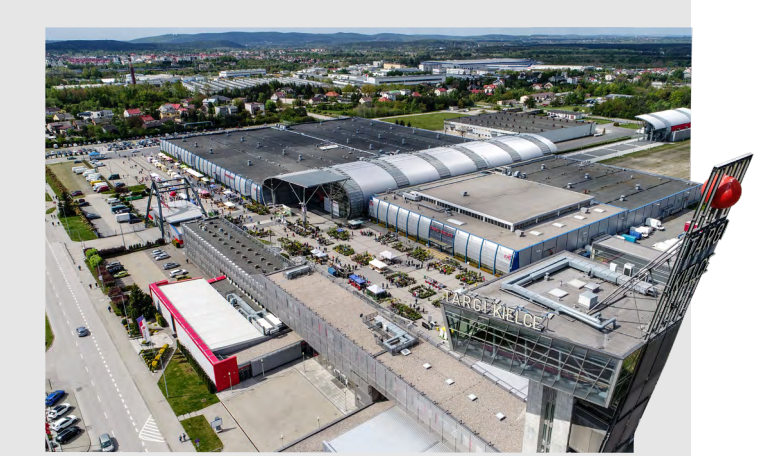

Wejdź w zakładkę Lista Wystawców na stronie www.targikielce.pl/mspo Wejdź w zakładkę<br>Lista Wystawców **brandzenie w Solomach Marson (d. 1989)**<br>Lista Wystawców

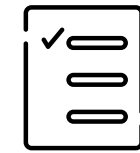

Wybierz firmę z którą Wybierz firmę z którą<br>chcesz umówić spotkanie i wciśnij Umów się

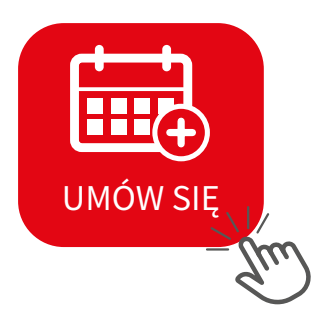

Zarezerwuj spotkanie już teraz i ciesz się efektywnej wizyty na targach.

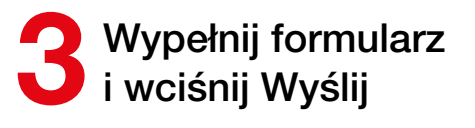

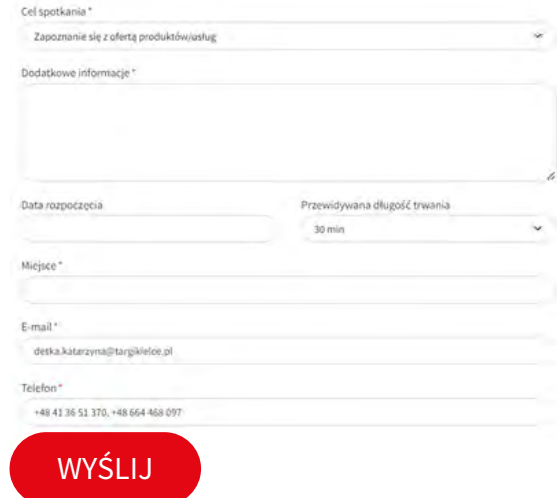